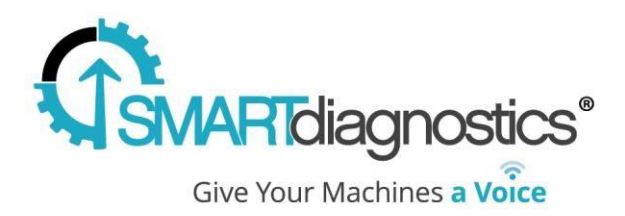

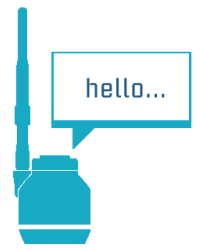

## **SmartDiagnostics® Application Note The SmartDiagnostics® OPC Server**

**Publication Date: March 8, 2016**

KCF Technologies, Inc.

## **Overview**

The SmartDiagnostics® OPC Server allows customers to connect 3rd party software, that supports an OPC architecture, to SmartDiagnostics® software. The OPC server software acts as an intermediary between the SmartDiagnostics® database and the standard OPC protocol supported by many 3<sup>rd</sup> party software packages and devices in use today. Once connected, the  $3<sup>rd</sup>$  party software will have access to sensor, indicator, and alarm values that have been configured within the SmartDiagnostics® software. This guide helps customers understand the OPC server architecture and how it can be deployed in their facility.

Typical use-cases for the OPC Server might include:

- Logging SmartDiagnostics<sup>®</sup> indicator values in an historian software package.
- Displaying SmartDiagnostics® indicator values on an HMI.
- Pulling alarm conditions from SmartDiagnostics<sup>®</sup> into a central alarming and notification system.

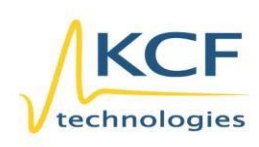

© KCF Technologies, Inc. 336 S. Fraser Street State College, PA 16801 www.kcftech.com

**Sales and Support**  $(814) 867 - 4097$ (814) 690-1579 Fax sales@kcftech.com

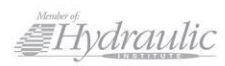

**Vibration** *®* Institute SILVER sponsor

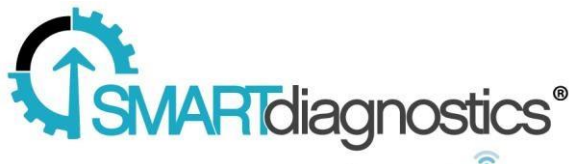

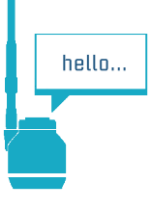

Give Your Machines a Voice

The SmartDiagnostics® OPC server is an OPC DA compliant server. It is an add-on software package that must be installed on a server within the customer's internal network. It runs in the background as a Windows Service and should be installed on a server or other machine that is always on. Regardless of whether a customer uses the cloud hosting option or if they have SmartDiagnostics® installed on their own local network, the OPC software must be installed on a server within their own network due to the limitations of the OPC DA specification.

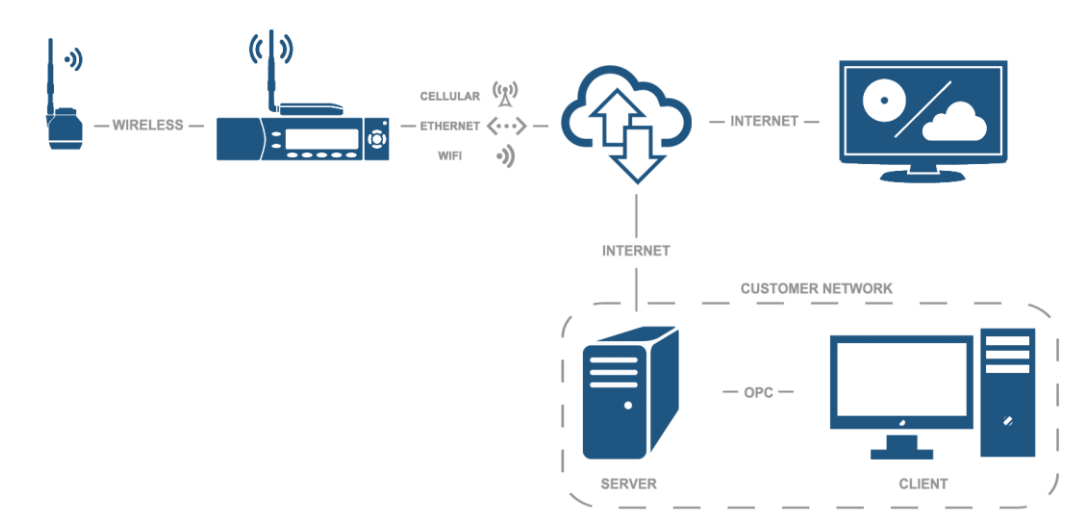

OPC tags are configured from within the SmartDiagnostics® software. Each indicator is represented in the OPC tree structure and publishes the following properties:

- Current Value
- Indicator Severity Level (ranges from  $1 10$ )
- Alarm State
- High and Low Alarm and Warning Levels
- Last Update Time

OPC tag names are auto generated and mirror the structure of the SmartDiagnostics® software but can also be changed to more naturally fit within a pre-existing OPC layout or specification.

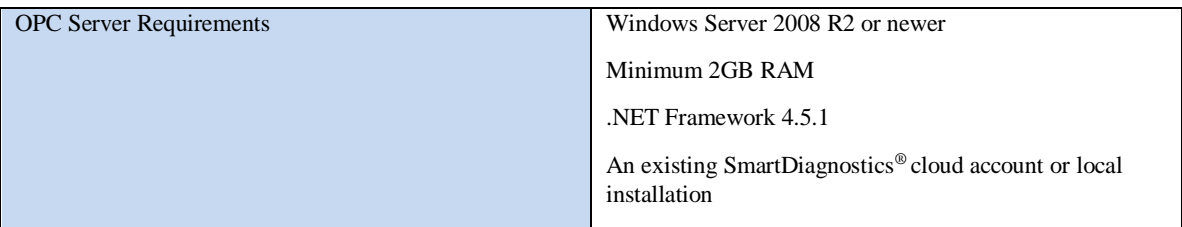

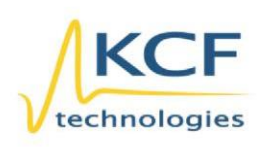

© KCF Technologies, Inc. 336 S. Fraser Street State College, PA 16801 www.kcftech.com

**Sales and Support** (814) 867-4097 (814) 690-1579 Fax sales@kcftech.com

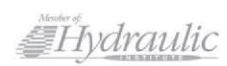

Vibration *A Institute* SILVER sponsor